## 14.02.5057

# USB 3.2 Gen 1 Notebook Hub, 7 Ports, einzeln schaltbar

### Benutzerhandbuch

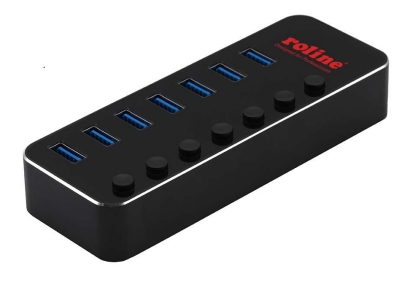

#### Inbetriebnahme

- Schließen Sie die Dockingstation mit einem USB-A-B-Kabel direkt an Ihren Computer an, es ist kein zusätzlicher Treiber erforderlich.
- Schließen Sie Ihre USB-Geräte zur zusätzlichen Nutzung an einen der USB-Anschlüsse an, schließen Sie bei Bedarf das Netzteil an.

#### Diagramm

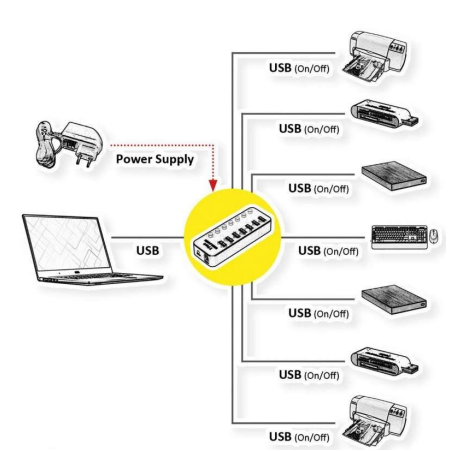

#### Merkmale

- Verbinden Sie bis zu 7 USB 3.2 Gen 1, 2.0 oder 1.1 Geräte mit jedem USB 3.2 Gen 1 oder 2.0 fähigen Computer
- Unterstützt USB 3.2 Gen1 Übertragungsraten von bis zu 5 Gbit/s
- Abwärtskompatibel mit allen USB 2.0/1.1-Geräten und -Hosts
- Unterstützt BC1.2 und jeder Port kann einen maximalen Strom liefern
- Individueller Netzschalter
- Unterstützt automatisches Umschalten zwischen Self-Power- und Bus-Power-Modus
- Plug and Play, Hot-Swap-fähige
- Keine zusätzlichen Softwaretreiber erforderlich
- Optionales 5V2A-Netzteil im Lieferumfang enthalten